# *3η ΣΕΙΡΑ ΑΣΚΗΣΕΩΝ ΕΡΓΑΣΤΗΡΙΑΚΗΣ ΕΞΑΣΚΗΣΗΣ ΣΤΙΣ ΠΡΟΓΡΑΜΜΑΤΙΣΤΙΚΕΣ ΤΕΧΝΙΚΕΣ Β' Εξαµήνου ΗΜ-ΜΥ*

## **1. Παράσταση πίνακα ειδικής µορφής**

∆ίνεται ένας διδιάστατος πίνακας **u** µεγέθους Ν × Ν (όπου Ν θετικός φυσικός αριθµός), του οποίου τα µη µηδενικά στοιχεία βρίσκονται στις θέσεις "ίδιου χρώµατος" αν υποτεθεί ότι ο πίνακας έχει τη µορφή σκακιέρας (βλ. σχήµα). Για εξοικονόµηση µνήµης, είναι επιθυµητό *να µετατραπεί* αυτός ο πίνακας σε ένα µονοδιάστατο πίνακα **c** που να περιέχει µόνο τα µη µηδενικά στοιχεία του **u**. Φυσικά η µετατροπή θα πρέπει να γίνεται κατά τέτοιο τρόπο ώστε να είναι αντιστρέψιµη.

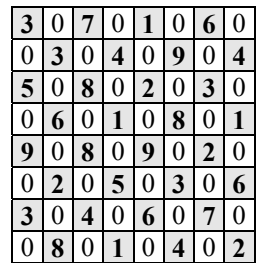

**α**. Να υπολογίσετε το πλήθος των μη μηδενικών στοιχείων του **u**, ως συνάρτηση του **N**.

**β.** Να βρείτε µια κατάλληλη συνάρτηση **loc(N, i, j)** που να απεικονίζει µονοσήµαντα τις συντεταγµένες ενός στοιχείου του πίνακα **u** στη συντενταγµένη ενός στοιχείου του πίνακα **c**. Στη συνέχεια, να γράψετε αυτή τη συνάρτηση σε C.

**γ.** Να γράψετε δύο συναρτήσεις **utoc** και **ctou** που να µετατρέπουν τον πίνακα **u** στον πίνακα **c** και αντίστροφα Οι συναρτήσεις αυτές θα πρέπει να δέχονται τους δύο πίνακες ως παραµέτρους.

**δ.** Να γράψετε ένα πρόγραµµα που να επιδεικνύει τα παραπάνω, εφαρµόζοντας αυτά σε κατάλληλα δεδοµένα της αρεσκείας σας.

## **2. Παράσταση αραιού πίνακα µε λίστα**

Ενας πίνακας *n* x *m* χαρακτηρίζεται ως *αραιός* αν τα περισσότερα στοιχεία του είναι µηδενικά και µπορεί να παρασταθεί µε τη βοήθεια µιας απλά συνδεδεµένης λίστας, της οποίας τα στοιχεία περιέχουν πληροφορίες για τη θέση και την τιµή των στοιχείων του αρχικού πίνακα όπως στο παράδειγµα που ακολουθεί.

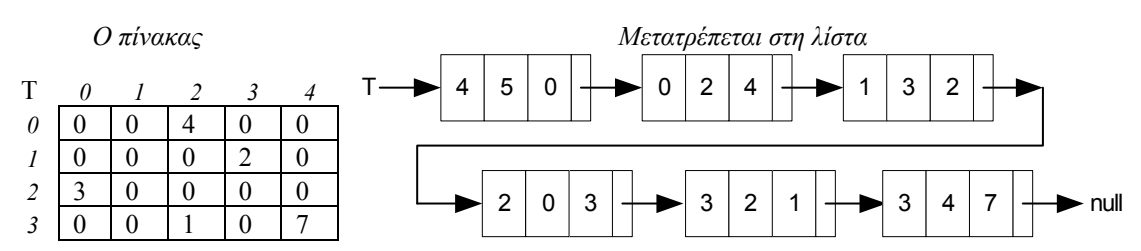

Να κατασκευάσετε ένα πρόγραµµα που µετατρέπει έναν αραιό πίνακα ακεραίων διαστάσεων *n* x *m* σε συνδεδεµένη λίστα, κάθε στοιχείο της οποίας έχει πληροφορία για τις συντεταγµένες *x* και *y* και την τιµή *data* κάθε µη µηδενικού στοιχείου του αρχικού πίνακα. Το πρώτο στοιχείο της λίστας να περιέχει ως συντεταγµένες τις διαστάσεις του αρχικού πίνακα και ως τιµή το 0 (βλ. Σχήµα). Το πρόγραµµά σας θα πρέπει να δέχεται ως είσοδο έναν πίνακα **Τ**, να εµφανίζει τα στοιχεία του στην οθόνη, να δηµιουργεί τη λίστα, να την εµφανίζει στην οθόνη και τέλος να κάνει την αντίστροφη µετατροπή, δηλαδή να δηµιουργεί τον πίνακα από τη λίστα και να εµφανίζει τα στοιχεία του στην οθόνη.

## **3. Παράσταση πολυωνύµων µε λίστα**

Ενα πολυώνυµο A*n* x*<sup>n</sup>* + A*n*-1 *x <sup>n</sup>*-1 + … + A1 *x* + A0 βαθµού *n*, µπορεί να παρασταθεί µε µια συνδεδεµένη λίστα κάθε στοιχείο της οποίας περιέχει τον εκθέτη του *m*-οστού όρου του πολυωνύµου (*m* ≤ *n*) και τον συντελεστή Α*m*.

**α.** Φτιάξτε ένα πρόγραµµα το οποίο διαβάζει από το πληκτρολόγιο τους όρους ενός πολυωνύµου A*n* x*<sup>n</sup>* + A*n*-1 *x <sup>n</sup>*-1 + … + A1 *x* + A0 και ακολούθως δηµιουργεί και εµφανίζει στην οθόνη την αντίστοιχη συνδεδεµένη λίστα (επιλέξτε εσείς αν θα συµπεριλάβετε στη λίστα τους όρους µε µηδενικό συντελεστή).

**β.** Κατασκευάστε µια συνάρτηση που ελέγχει την εγκυρότητα της παράστασης πολυωνύµου µε λίστα, επιβεβαιώνοντας ότι η λίστα είναι διατεταγµένη κατά φθίνουσα τάξη ως προς τους εκθέτες.

**γ.** Κατασκευάστε µια συνάρτηση η οποία δέχεται ως παράµετρο έναν δείκτη στην κορυφή µιας λίστας που παριστάνει πολυώνυµο και µια πραγµατική τιµή x, και αποτιµά το πολυώνυµο.

**δ.** Κατασκευάστε µια συνάρτηση η οποία κάνει πρόσθεση πολυωνύµων χρησιµοποιώντας την παράσταση της λίστας.

**ε.** (*∆ΥΣΚΟΛΟ*) Κατασκευάστε δύο συναρτήσεις οι οποίες κάνουν πολλαπλασιασµό και διαίρεση πολυωνύµων χρησιµοποιώντας την παράσταση της λίστας.

### **4. Αύξηση όλων των στοιχείων µιας συνδεδεµένης λίστας**

Γράψτε µια συνάρτηση **incList** που να δέχεται ως παράµετρο µια απλά συνδεδεµένη λίστα ακεραίων αριθµών **L** και να παράγει ως αποτέλεσµα µια *άλλη* λίστα ίσου µήκους, της οποίας κάθε στοιχείο να είναι κατά ένα µεγαλύτερο από το αντίστοιχο στοιχείο της **L**.

*Παράδειγµα:*

 $L$  :  $[1, 2, 3, 4, 5]$ incList(L) : [2, 3, 4, 5, 6]

Γράψτε ένα πρόγραµµα που να επιδεικνύει τη συνάρτηση **incList** εφαρµόζοντάς την σε κατάλληλα δεδοµένα της αρεσκείας σας.

#### **5. Εφαρµογή συνάρτησης στα στοιχεία συνδεδεµένης λίστας**

Γράψτε µια συνάρτηση **mapList** που να γενικεύει την προηγούµενη, εφαρµόζοντας µια αυθαίρετη συνάρτηση **f** πάνω στα στοιχεία της λίστας **L**. Η συνάρτηση **f** θα πρέπει να περνά ως παράµετρος της **mapList**.

*Παράδειγµα:*

```
int twice (int x) { return 2*x; }
L : [1, 2, 3, 4, 5]mapList(L, twice) : [2, 4, 6, 8, 10]
```
Γράψτε ένα πρόγραµµα που να επιδεικνύει τη συνάρτηση **mapList** εφαρµόζοντάς την σε κατάλληλα δεδοµένα της αρεσκείας σας.

#### **6. Φωλιασµένες και επίπεδες λίστες**

**α.** Υλοποιήστε στη γλώσσα C τον τύπο **NestedList** των φωλιασµένων λιστών ακεραίων αριθµών. Τα στοιχεία µιας συνδεδεµένης λίστας τύπου **NestedList** µπορούν να είναι είτε ακέραιοι αριθµοί, είτε άλλες λίστες του ίδιου τύπου.

#### *Παράδειγµα:*

 $L$  :  $[7, [1, 42, 3], 6, [12, [2, 7], 14]]$ 

**β.** Γράψτε µια συνάρτηση **flatten** που να δέχεται ως παράµετρο µια φωλιασµένη λίστα ακεραίων αριθµών **L** και να επιστρέφει µια "*επίπεδη*" λίστα, που να περιέχει τα ίδια στοιχεία µε την **L** και µε την ίδια σειρά.

#### *Παράδειγµα:*

flatten(L) :  $[7, 1, 42, 3, 6, 12, 2, 7, 14]$ 

**γ.** Γράψτε ένα πρόγραµµα που να επιδεικνύει τη συνάρτηση **flatten**, εφαρµόζοντάς τη σε κατάλληλα δεδοµένα της αρεσκείας σας.

### **7. Εναλλαγή στοιχείων από αρχή και τέλος ακολουθίας**

Γράψτε ένα πρόγραµµα που να διαβάζει από ένα αρχείο **INFILE** µια ακολουθία ακεραίων αριθµών, της οποίας το µήκος δεν είναι γνωστό. Στη συνέχεια, να τυπώνει στο αρχείο **OUTFILE** την ίδια ακολουθία εναλλάσσοντας τα στοιχεία της από την αρχή και από το τέλος. ∆ηλαδή, πρώτα πρέπει να τυπώνεται ο πρώτος ακέραιος, στη συνέχεια ο τελευταίος, έπειτα ο δεύτερος, στη συνέχεια ο προτελευταίος, κ.ο.κ.

*Σηµείωση:* Το αρχείο εισόδου INFILE θα πρέπει να διαβάζεται ακριβώς µια φορά. (Άρα µην προσπαθήσετε να βρείτε πρώτα το µήκος της ακολουθίας και µετά να αποθηκεύσετε τα στοιχεία της.)